## Chicken Proteomics Data

- "Chicken Corneocyte Cross-Linked Proteome," Robert H. Rice, Brett R. Winters, Blythe P. Durbin-Johnson, and David M. Rocke, *J. Proteome Res.*, 2013, 12 (2), pp 771–776.
- 32 samples
- Four chickens
- Beak, Claw, Feather, Scale
- Soluble fraction, insoluble fraction
- 224 identified proteins

### Chicken.Proteomics.xslx

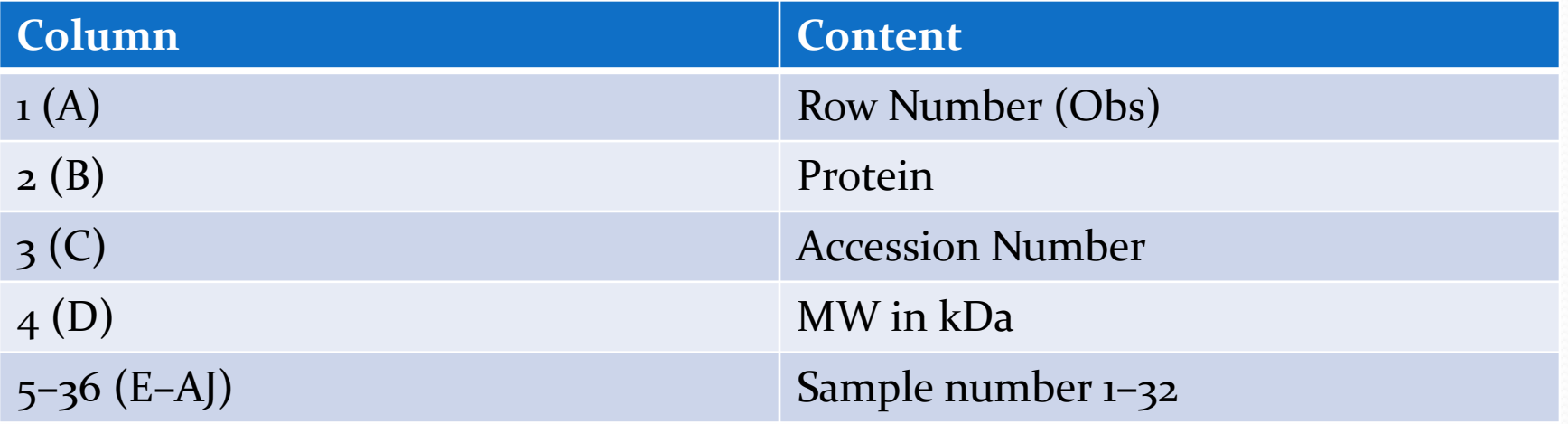

### Chicken.Factors.txt

- 32 by 3 table with a header row
- Columns are Chicken (1-4), Component (Beak, Claw, Feather, Scale), and Fraction (Soluble, Insoluble).

# Data processing

- Read Chicken. Proteomics.xsls into R
	- You could save the sheet as a tab delimited text file and read with read.delim()
	- You could save the sheet as a .csv file and read with read.csv()
	- You could install and load the CRAN library xlsx
		- You need to install java for this to work
		- chick <- read.xlsx("Chicken.Proteomics.xlsx", sheetIndex = 1, stringsAsFactors = F)
- Extract columns 5–36 as a matrix of counts

## Data processing

- Read Chicken. Factors.txt using read.delim().
- Replace the "Chicken" variable with a factor (otherwise "Chicken" is a number).
- Omit proteins (rows of the data matrix) where the number of zeroes is too high (for example, greater than  $75\%$  of the sample size, which is  $(0.75)(32) = 24$ .

```
require(xlsx)
require(multcomp)
chick <- read.xlsx("Chicken.Proteomics.xlsx",sheetIndex=1,stringsAsFactors=F)
chickmat <- chick[,5:36]
vars <- read.delim("Chicken.Factors.txt")
vars$Chicken <- as.factor(vars$Chicken)
print(table(apply(chickmat==0,1,sum)))
rowzeroes <- apply(chickmat==0,1,sum)
maxz \leq -24chickmat <- chickmat[rowzeroes <= maxz,]
glms <- function(mat,vars)
{
   m <- nrow(mat)
   pvmat <- matrix(rep(0,3*m),ncol=3)
   for (i in 1:m)
 {
     new.dat <- data.frame(vars,t(mat[i,]))
    names(new.dat)[4] <- "y"
     gobj <- glm(y~Chicken+Component+Fraction,data=new.dat,family=quasipoisson)
     pvs <- drop1(gobj,test="Chisq")[-1,4]
     pvmat[i,] <- pvs
 }
   return(pvmat)
}
```
### February 19, 2014 **BST 226 Statistical Methods for Bioinformatics** 6

 Fit the main effects model. The Chicken effect is not important in itself, but is included to account for animal-to-animal variability. The main important effect is Component, but if Fraction is also significant, there may be an interaction and if there is a correlation, the effects could be confounded. There are 3 p-values to save.

- Fit the interaction model Chicken+Component\*Fraction. Using drop1(), there is only one p-value saved, the one for the interaction. Considering the interaction, there are two ways for a protein to be interesting:
	- The Component: Fraction term is significant or
	- The interaction is not significant, but in the main effects model, Component is significant.
- Using FDR-adjusted p-values and a threshold of 0.10, find all proteins that are significant by this standard.

- Fit the model Chicken+Component to each fraction separately. The drop1() command will yield two pvalues in this case. The p-value for Component is the one of interest.
- Using the same threshold as in the last problem, find all proteins that are significant either in the soluble fraction or in the insoluble fraction. You can perform the FDR p-value adjustment either for the two fraction separately or from the combined list.
- Compare the two lists (Exercise 2 and Exercise 3).

- Use the multcomp package to find differences among different components.
- Do this separately for soluble and insoluble proteins.
- For each protein where there is a significant effect of component for the soluble fraction, find which differences are significant.
- Do the same for the insoluble fraction

> ghlobj <- glht(gobj,linfct=mcp(Component = "Tukey"))

- > summary(glhobj)
- > plot(glhobj)
- > summary(glhobj)\$test\$pvalues # vector of length 6

Simultaneous Tests for General Linear Hypotheses

Multiple Comparisons of Means: Tukey Contrasts

```
Fit: qlm(formula = y \sim Chicken + Component, family = quasipoisson,
    data = new.dat, subset = (Fraction == "Soluble"))
```

```
Linear Hypotheses:
Estimate Std. Error z value Pr(>|z|)<br>Claw - Beak == 0 -0.1560 0.1273 -1.226 0.586
                       Claw - Beak == 0 -0.1560 0.1273 -1.226 0.586 
Feather - Beak == 0 -2.8904 0.3766 -7.674 <1e-04 ***<br>Scale - Beak == 0 -1.0033 0.1668 -6.014 <1e-04 ***
Scale - Beck == 0 -1.0033Feather - Claw == 0 -2.7344 0.3783 -7.228 <1e-04 ***<br>Scale - Claw == 0 -0.8473 0.1706 -4.968 <1e-04 ***
Scale - Claw == 0 -0.8473 0.1706 -4.968 <1e-04 ***<br>Scale - Feather == 0 1.8871 0.3934 4.797 <1e-04 ***
Scale - Feature == 0 1.8871 0.3934 4.797---
Signif. codes: 0 '***' 0.001 '**' 0.01 '*' 0.05 '.' 0.1 ' ' 1
(Adjusted p values reported -- single-step method)
> tapply(tmp.df$y,list(tmp.df$Component,tmp.df$Fraction),mean)
          Insoluble Soluble
Beak 78.25 67.50
Claw 85.25 57.75
Feather 18.50 3.75
Scale 74.50 24.75
```
February 19, 2014 BST 226 Statistical Methods for Bioinformatics 11